$<<$   $>>$ 

 $<<$  the set of the set of the set of the set of the set of the set of the set of the set of the set of the set of the set of the set of the set of the set of the set of the set of the set of the set of the set of the set

- 13 ISBN 9787810128377
- 10 ISBN 781012837X

出版时间:1999-05

 $\overline{a}$ 

PDF

## http://www.tushu007.com

 $,$  tushu007.com

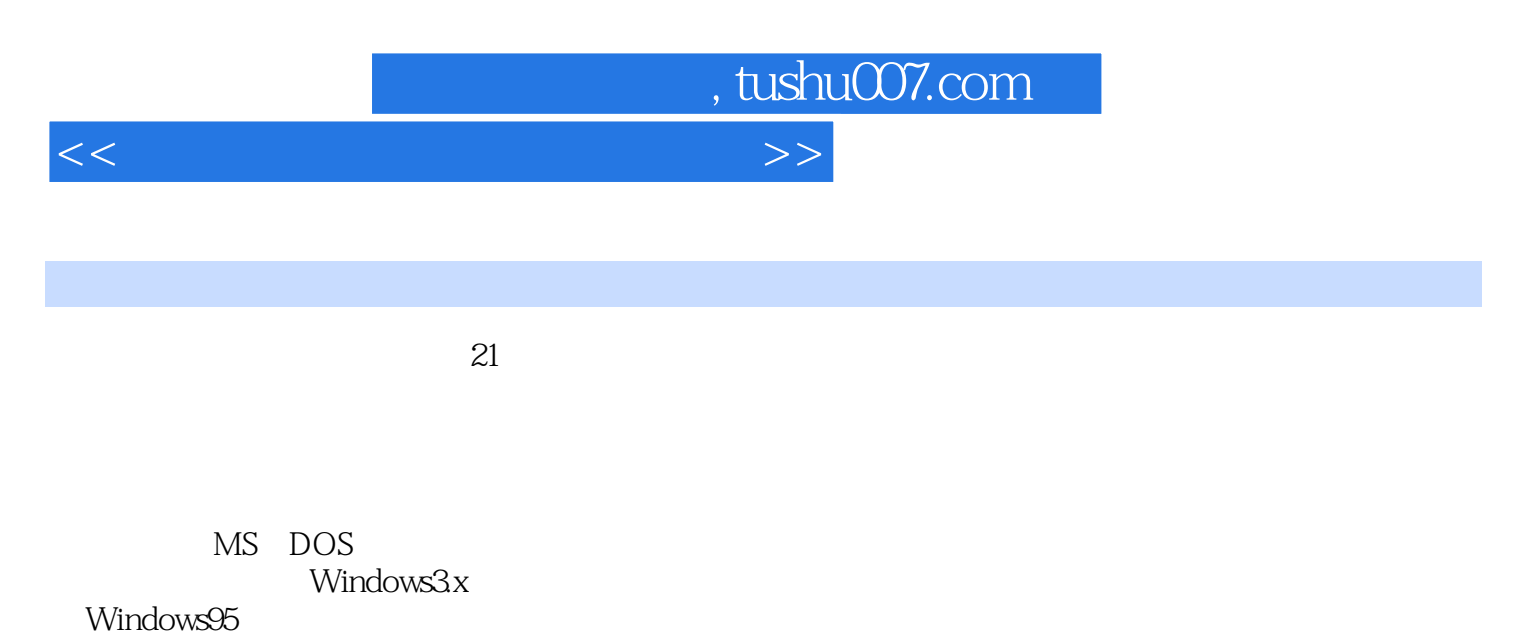

NetWare Windows95 WindowsNT

, tushu007.com

 $<<$  the set of the set of the set of the set of the set of the set of the set of the set of the set of the set of the set of the set of the set of the set of the set of the set of the set of the set of the set of the set

MS DOS  $1.1$ 1.1.1  $1.1.2$  $1.1.3$  $1.1.4$  $1.2MS$  DO S $6x$ 1.2.1CONFIG.SYS  $1.22$ 1.2.3HIMEM.SYS 1.24QEMM.SYS 1.25SMARTDRV.EXE 1.26SWITCHES 1.3MEMMAKER 1.3.1MEMMAKER.EXE  $1.32$  TSR  $1.33$ 1.4MS DOS 1.4.1 CONFIG.SYS 1.4.2 AUTOEXEC.BAT  $1.5$  $1.5.1$ 1.5.2MSCDEXE.EXE 1.6MS DOS 1.6.1MEM.EXE  $1.62MSD$ 1.7MS DOS BIOS  $1.8MS$  DOS 1.8.1MS DOS 1.82 1.9MS DOS 1.9.1MS DOS  $1.9.2MS$  DOS  $1.10MS$  DO S 1.10.1MS DOS  $1.102$ 1.10.3MS DOS  $1.1042000$ Windows3x 2.1Windows  $2.1$ . 1Windows $3x$  $2.1.2$ Windows $3x$  $2.1.3$ Windows $3x$  $22$ Windows $3x$  $22.1$ 

 $,$  tushu007.com

 $<<$  the set of the set of the set of the set of the set of the set of the set of the set of the set of the set of the set of the set of the set of the set of the set of the set of the set of the set of the set of the set

2.2.2Windows3x GP  $2.3$ Windows $3x$  $2.4$ Windows $3x$ 2.4.1Windows3x  $242$ Windows $3x$  $24.3$ Windows $3x$ Windows95 3.1Windows95 3.2Windows95 MS DOS7.x 3.2.1Windows95 32.2 Windows95 3.2.3Windows95 3.3Windows95  $331"$  $332^\circ$ 3.4Windows95 34.1 Windows95 3.4.2Windows95 3.5Windows95 4.1 4.1.1CMOS 4.1.2 MBR 4.1.3 4.2 BOOT 4.2.1 BOOT 4.2.2 BPB 43  $431\qquad0$ 432 0 44 44.1 442 FAT 443  $45CMOS$ 45.1BIOS CMOS 45.2 CMOS 453CMOS

## PC: PC

 $5.1$  $5.1.1$  $5.1.2$ 5.1.3  $5.1.4$  , tushu007.com

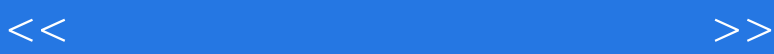

 $5.1.5$ 5.2Novell  $521$ 5.2.2NOVELL  $5.3$ Novell $5.31$ Novell 5.3.2Netware 5.33 5.34 5.35Novell 5.36Netware3.12 5.4Windows 5.4.1Novell WindowsNT 5.4.2Novell E MAIL 5.5Internet  $5.5.1$  $5.5.2$  $56$ Internet 5.6.1Internet 562 NT  $563$  FreeAgent<br> $564$ tracer

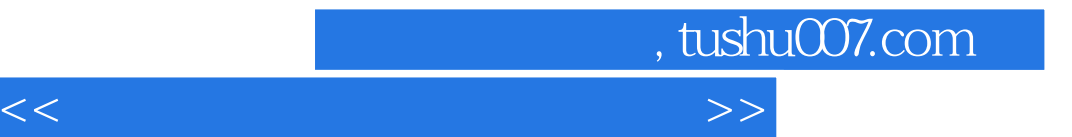

本站所提供下载的PDF图书仅提供预览和简介,请支持正版图书。

更多资源请访问:http://www.tushu007.com